# lecture12-decision-trees

March 11, 2022

#### **1 Lecture 12: Tree-Based Algorithms**

#### **1.0.1 Applied Machine Learning**

**Volodymyr Kuleshov**Cornell Tech

### **2 Part 1: Decision Trees**

We are now going to see a different way of defining machine models called *decision trees*.

# **3 Review: Components of A Supervised Machine Learning Problem**

At a high level, a supervised machine learning problem has the following structure:

Training Dataset Attributes + Features Model Class + Objective + Optimizer Learning Algorithm *→* Predictive Model

### **4 The UCI Diabetes Dataset**

To explain what is a decision tree, we are going to use the UCI diabetes dataset that we have been working with earlier.

Let's start by loading this dataset.

```
[4]: import numpy as np
     import pandas as pd
     %matplotlib inline
     import matplotlib.pyplot as plt
     plt.rcParams['figure.figsize'] = [12, 4]
     from sklearn import datasets
     # Load the diabetes dataset
     diabetes = datasets.load_diabetes(as_frame=True)
     print(diabetes.DESCR)
```
.. \_diabetes\_dataset:

Diabetes dataset ----------------

Ten baseline variables, age, sex, body mass index, average blood pressure, and six blood serum measurements were obtained for each of  $n =$ 442 diabetes patients, as well as the response of interest, a quantitative measure of disease progression one year after baseline.

\*\*Data Set Characteristics:\*\*

:Number of Instances: 442

:Number of Attributes: First 10 columns are numeric predictive values

:Target: Column 11 is a quantitative measure of disease progression one year after baseline

:Attribute Information:

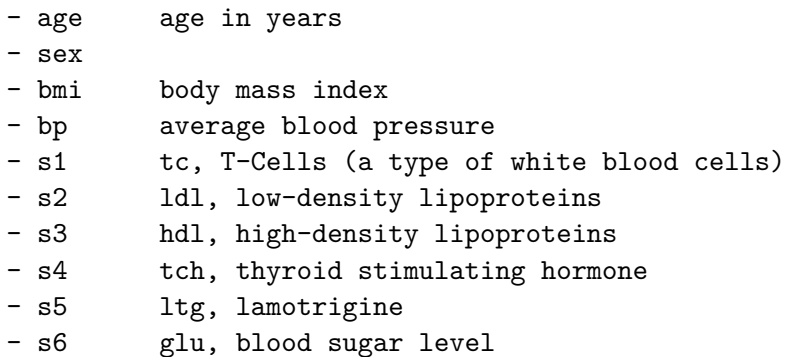

Note: Each of these 10 feature variables have been mean centered and scaled by the standard deviation times `n\_samples` (i.e. the sum of squares of each column totals 1).

Source URL: https://www4.stat.ncsu.edu/~boos/var.select/diabetes.html

For more information see: Bradley Efron, Trevor Hastie, Iain Johnstone and Robert Tibshirani (2004) "Least Angle Regression," Annals of Statistics (with discussion), 407-499. (https://web.stanford.edu/~hastie/Papers/LARS/LeastAngle\_2002.pdf)

We can also look at the data directly.

```
[2]: # Load the diabetes dataset
     diabetes_X, diabetes_y = diabetes.data, diabetes.target
     # create a binary risk feature
     diabetes_y_risk = diabetes_y.copy()
```

```
diabetes_y_risk[:] = 0diabetes_y_risk[diabetes_y > 150] = 1
    # Print part of the dataset
    diabetes_X.head()
[2]: age sex bmi bp s1 s2 s3 \
    0 0.038076 0.050680 0.061696 0.021872 -0.044223 -0.034821 -0.043401
    1 -0.001882 -0.044642 -0.051474 -0.026328 -0.008449 -0.019163 0.074412
    2 0.085299 0.050680 0.044451 -0.005671 -0.045599 -0.034194 -0.032356
```
3 -0.089063 -0.044642 -0.011595 -0.036656 0.012191 0.024991 -0.036038 4 0.005383 -0.044642 -0.036385 0.021872 0.003935 0.015596 0.008142

```
s4 s5 s6
0 -0.002592 0.019908 -0.017646
1 -0.039493 -0.068330 -0.092204
2 -0.002592 0.002864 -0.025930
3 0.034309 0.022692 -0.009362
4 -0.002592 -0.031991 -0.046641
```
#### **5 Decision Trees: Intuition**

Decision tress are machine learning models that mimic how a human would approach this problem. 1. We start by picking a feature (e.g., age) 2. Then we *branch* on the feature based on its value (e.g, age  $> 65$ ?) 3. We select and branch on one or more features (e.g., is it a man?) 4. Then we return an output that depends on all the features we've seen (e.g., a man over 65)

## **6 Decision Trees: Example**

Let's first see an example on the diabetes dataset.

We will train a decision tree using it's implementation in sklearn.

```
[3]: from matplotlib import pyplot as plt
     from sklearn.tree import DecisionTreeClassifier, plot_tree
     # create and fit the model
     clf = DecisionTreeClassifier(max_depth=2)
     clf.fit(diabetes_X.iloc[:,:4], diabetes_y_risk)
     # visualize the model
     plot_tree(clf, feature_names=diabetes_X.columns[:4], impurity=False)
     print('')
```
### **7 Decision Rules**

Let's now define a decision tree a bit more formally. The first important concept is that of a rule. <sup>\*</sup> A decision rule  $r : \mathcal{X} \to \{true, false\}$  is a partition of the feature space into two disjoint regions, e.g.:

$$
r(x) = \begin{cases} \text{true} & \text{if } x_{\text{bmi}} \le 0.009\\ \text{false} & \text{if } x_{\text{bmi}} > 0.009 \end{cases}
$$

\* Normally, a rule applies to only one feature or attribute  $x_j$  of  $x$ . \* If  $x_j$  is continuous, the rule normally separates inputs  $x_j$  into disjoint intervals  $-\infty$ *, c*]*,*( $c, \infty$ ).

#### **8 Decision Regions**

The next important concept is that of a decision region. \* A decision region  $R \subseteq \mathcal{X}$  is a subset of the feature space defined by the application of a set of rules  $r_1, r_2, \ldots, r_m$  and their values  $v_1, v_2, \ldots, v_m \in \{\text{true}, \text{false}\}, \text{ i.e.}:$ 

$$
R = \{x \in \mathcal{X} \mid r_1(x) = v_1 \text{ and } \dots \text{ and } r_m(x) = v_m\}
$$

\* For example, a decision region in the diabetes problem is:

$$
R = \{ x \in \mathcal{X} \mid x_{\text{bmi}} \le 0.009 \text{ and } x_{\text{bp}} > 0.004 \}
$$

#### **9 Decision Trees: Definition**

A decision tree is a model  $f: \mathcal{X} \to \mathcal{Y}$  of the form

$$
f(x) = \sum_{R \in \mathcal{R}} y_R \mathbb{I}\{x \in R\}.
$$

<sup>\*</sup> The  $\mathbb{I}\{\cdot\}$  is an indicator function (one if  $\{\cdot\}$  is true, else zero) and values  $y_R \in \mathcal{Y}$  are the outputs for that region. \* The set *R* is a collection of decision regions. They are obtained by *recursive binary splitting.* \* The rules defining the regions  $R$  can be organized into a tree, with one rule per internal node and regions being the leaves.

#### [4]: plot\_tree(clf, feature\_names=diabetes\_X.columns[:4], impurity=**False**) print('')

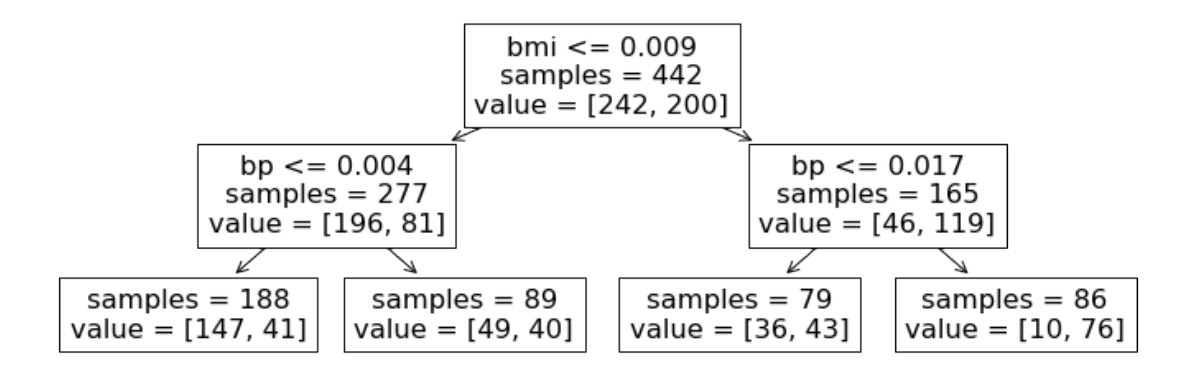

We can also illustrate decision trees via this figure from Hastie et al.

The illustrations are as follows: \* Top left: regions that cannot be represented by a tree \* Top right: regions that can be represented by a tree \* Bottom left: tree generating the top right regions \* Bottom right: function values assigned to the regions

## **10 Pros and Cons of Decision Trees**

Decision trees are important models in machine learning \* They are highly interpretable. \* Require little data preparation (no rescaling, handle continuous and discrete features).

Their main disadvantages are that: \* If they stay small and interpretable, they are not as powerful. \* If they are large, they easily overfit and are hard to regularize.

# Part 2: Learning Decision Trees

We saw how decision trees are represented. How do we now learn them from data?

## **11 The Components of A Supervised Machine Learning Algorithm**

We can also define the high-level structure of a supervised learning algorithm as consisting of three components: \* A **model class**: the set of possible models we consider. \* An **objective** function, which defines how good a model is. \* An **optimizer**, which finds the best predictive model in the model class according to the objective function

#### **12 Recall: Decision Trees**

A decision tree is a model  $f : \mathcal{X} \to \mathcal{Y}$  of the form

$$
f(x) = \sum_{R \in \mathcal{R}} y_R \mathbb{I}\{x \in R\}.
$$

<sup>\*</sup> The  $\mathbb{I}\{\cdot\}$  is an indicator function (one if  $\{\cdot\}$ ) is true, else zero) and values  $y_R \in \mathcal{Y}$  are the outputs for that region.  $*$  The set  $R$  is a collection of decision regions. They are obtained by *recursive binary splitting*. \* The rules defining the regions *R* can be organized into a tree, with one rule per internal node and regions being the leaves.

```
[5]: plot_tree(clf, feature_names=diabetes_X.columns[:4], impurity=False)
     print('')
```
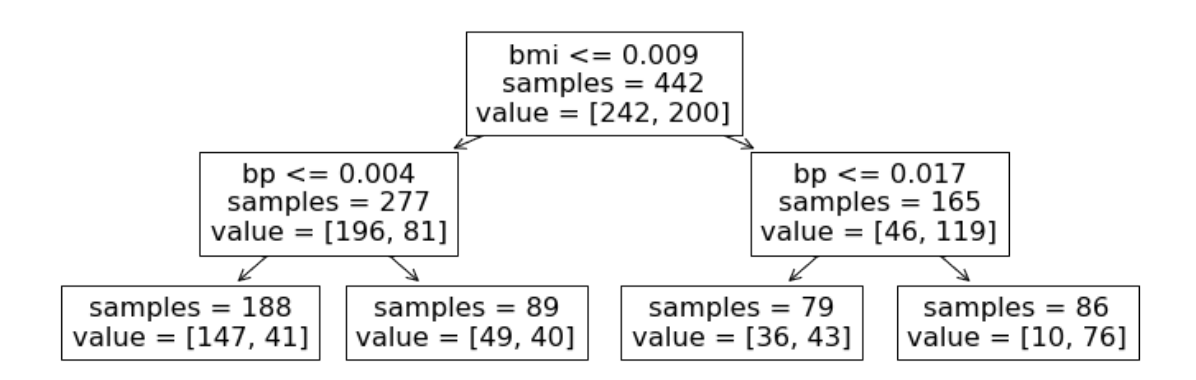

We can also illustrate decision trees via this figure from Hastie et al.

#### **13 Learning Decision Trees**

At a high level, decision trees are grown by adding nodes one at a time.

```
def build_tree(tree, data):
    whlie tree.is_complete() is False:
        region, region_data = tree.get_region()
        new rule = split region(region data)
        tree.add_rule(region, new_rule)
```
Most often, we build the tree until it reaches a maximum number of nodes. The crux of the algorithm is in split\_region.

There is also a recursive formulation of this algorithm:

```
def build_tree(data, depth):
    if depth < MAX_DEPTH:
        # internal node
        rule, data_left, data_right = get_new_rule(tree, data)
        left\_subtree = build\_tree(data\_left, depth+1)right_subtree = build_tree(data_right, depth+1)
        return create_node(new_rule, left_subtree, right_subtree)
    else:
```
*# leaf node* **return** create\_terminal\_node(data)

### **14 Learning New Decision Rules**

How does the split\_region function choose new rule  $r$ ? Given a dataset  $\mathcal{D} = \{(x^{(i)}, y^{(i)} \mid i = 1, 2, \ldots, n\})$  $1, 2, \ldots, n$ <sup>}</sup>, we greedily choose the rule that achieves the dataset split with the lowest possible loss.

This can be written as the following optimization problem:

$$
\min_{r \in \mathcal{U}} \left( \underbrace{L(\{(x,y) \in \mathcal{D} \mid r(x) = \mathrm{T}\})}_{\text{left subtree}} + \underbrace{L(\{(x,y) \in \mathcal{D} \mid r(x) = \mathrm{F}\})}_{\text{right subtree}} \right)
$$

where  $L$  is a loss function over a subset of the data flagged by the rule and  $U$  is the set of possible rules.

What is the set of possible rules? When *x* has continuous features, the rules have the following form:

$$
r(x) = \begin{cases} \text{true} & \text{if } x_j \le t \\ \text{false} & \text{if } x_j > t \end{cases}
$$

for a feature index *j* and threshold  $t \in \mathbb{R}$ .

When *x* has categorial features, rules may have the following form:

$$
r(x) = \begin{cases} \text{true} & \text{if } x_j = t_k\\ \text{false} & \text{if } x_j \neq t_k \end{cases}
$$

for a feature index *j* and possible value  $t_k$  for  $x_j$ .

## **15 Objectives for Trees: Regression**

What loss functions might we want to use? In regression, it is common to minimize the L2 error between the data and the single best prediction we can make on this data:

$$
L(\mathcal{D}) = \sum_{(x,y) \in \mathcal{D}} (y - \text{average-y}(\mathcal{D}))^2.
$$

If this was a leaf node, we would predict average- $y(\mathcal{D})$ , the average *y* in the data. The above loss measures the resulting squared error.

This results in the following optimization problem for selecting a decision rule:

$$
\min_{r \in \mathcal{U}} \sum_{(x,y)\in\mathcal{D} \mid r(x) = \text{true}} (y - p_{\text{true}}(r))^2 + \sum_{(x,y)\in\mathcal{D} \mid r(x) = \text{false}} (y - p_{\text{false}}(r))^2
$$

where  $p_{true}(r) = \text{average-y}(\{(x, y) \mid (x, y) \in \mathcal{D} \text{ and } r(x) = \text{true}\})$  and  $p_{false}(r) =$ average-y( $\{(x, y) \mid (x, y) \in \mathcal{D} \text{ and } r(x) = \text{false}\}\$ ) are the average predictions on each part of the data split.

## **16 Objectives for Trees: Classification**

In classification, we may similarly use the misclassification rate

$$
L(\mathcal{D}) = \sum_{(x,y) \in \mathcal{D}} \mathbb{I} \left\{ y = \mathtt{most-common-y}(\mathcal{D}) \right\}.
$$

If this was a leaf node, we would predict most-common- $y(D)$ , the most common class *y* in the data. The above loss measures the resulting misclassification error.

Other losses that can be used include the entropy or the gini index. These all optimize for a split in which different classes do not mix.

## **17 Other Practical Considerations**

A few additional comments on the above training procedure; \* Nodes are added to until tree reaches a maximum depth or the leaves can't be split anymore. \* In practice trees are also often pruned in order to reduce overfitting. \* There exist alternative algorithms, including ID3, C4.5, C5.0. See Hastie et al. for details.

## **18 Algorithm: Classification and Regression Trees (CART)**

- **Type**: Supervised learning (regression and classification).
- **Model family**: Decision trees.
- **Objective function**: Squared error, mislcassification error, Gini index, etc.
- **Optimizer**: Greedy addition of rules, followed by pruning.

 $# Part 3: Bagging$ 

Next, we are going to see a general technique to improve the performance of machine learning algorithms.

We will then apply it to decision trees to define an improved algorithm.

#### **19 Review: Overfitting**

Overfitting is one of the most common failure modes of machine learning. \* A very expressive model (a high degree polynomial) fits the training dataset perfectly. \* The model also makes wildly incorrect prediction outside this dataset, and doesn't generalize.

Recall this example, in which we take random samples around a true function.

```
[5]: from sklearn.pipeline import Pipeline
     from sklearn.preprocessing import PolynomialFeatures
     from sklearn.linear_model import LinearRegression
     def true_fn(X):
         return np.cos(1.5 * np.pi * X)np.random.seed(2)
```

```
n samples = 40X = np.sort(np.random.randn(n_samples))y = true_fn(X) + np.random.random(n_samples) * 0.1X_test = npuinspace(0, 1, 100)plt.plot(X_test, true_fn(X_test), label="True function")
plt.scatter(X, y, edgecolor='b', s=20, label="Samples")
```
[5]: <matplotlib.collections.PathCollection at 0x12c905b00>

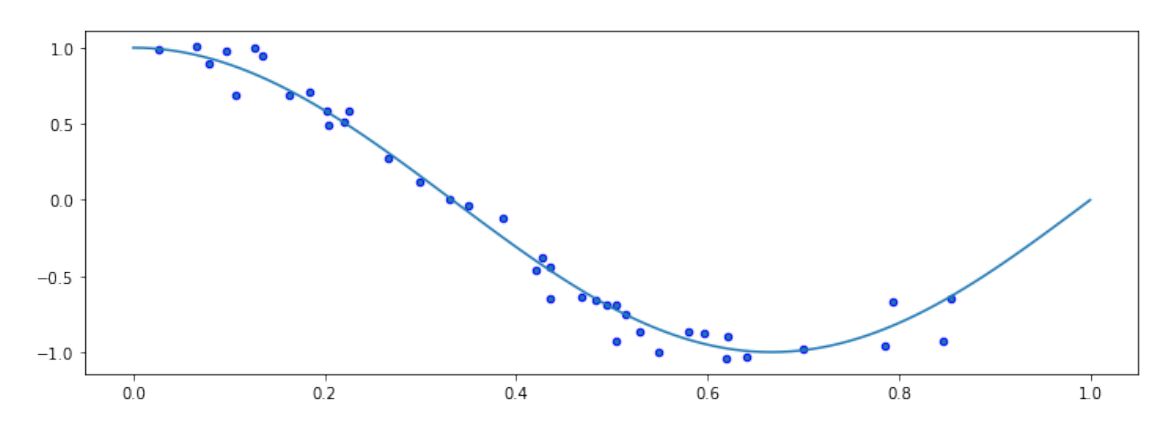

## **20 Fitting High-Degree Polynomials**

Let's see what happens if we fit a high degree polynomial to random samples of 20 points from this dataset.

```
[9]: n_plots, X_line = 3, np.linspace(0,1,20)
     plt.figure(figsize=(14, 5))
     for i in range(n_plots):
         ax = plt.subplot(1, n_plots, i + 1)random_idx = np.random.randint(0, 30, size=(30))X random, y random = X[random_idx], y[random_idx]
         polynomial_features = PolynomialFeatures(degree=6, include_bias=False)
         linear_regression = LinearRegression()
         pipeline = Pipeline([("pf", polynomial_features), ("lr", _\sqcup,→linear_regression)])
         pipeline.fit(X_random[:, np.newaxis], y_random)
         ax.plot(X_line, true_fn(X_line), label="True function")
         ax.plot(X_line, pipeline.predict(X_line[:, np.newaxis]), label="Model")
         ax.scatter(X_random, y_random, edgecolor='b', s=20, label="Samples",
      ,→alpha=0.2)
         ax.set_xlim((0, 1))
```
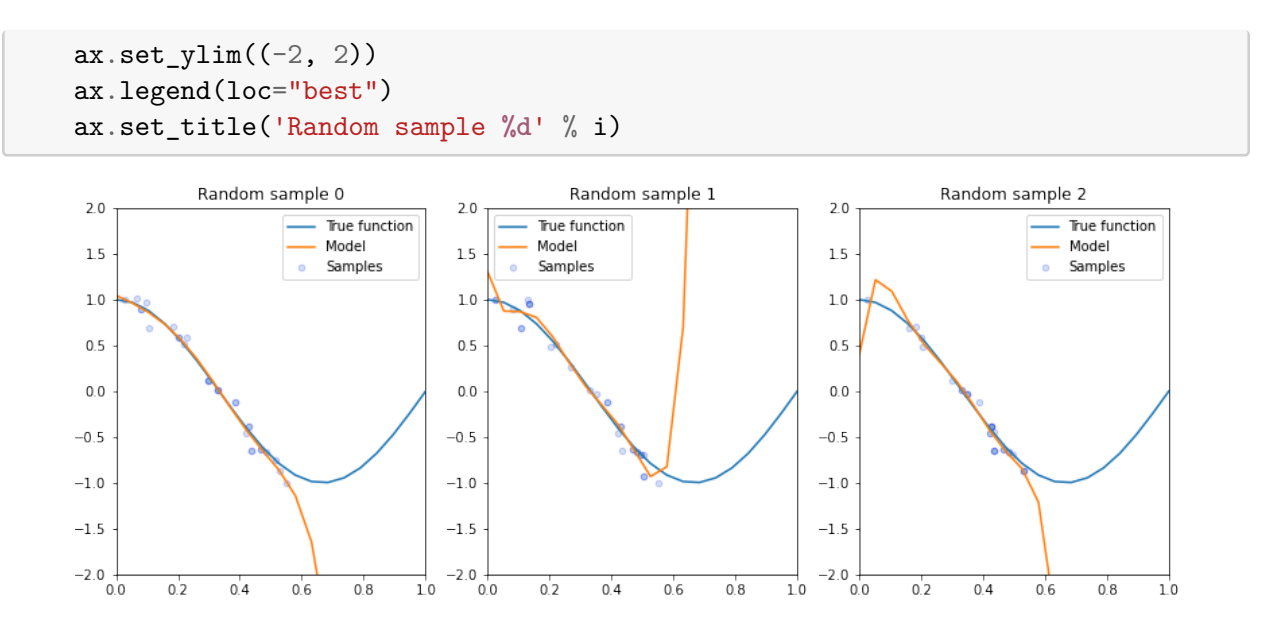

## **21 High-Variance Models**

Each small subset of the data that we train on results is a very different model.

An algorithm that has a tendency to overfit is also called *high-variance*, because it outputs a predictive model that varies a lot if we slightly perturb the dataset.

## **22 Bagging: Bootstrap Aggregation**

The idea of *bagging* is to reduce model variance by averaging many models trained on random subsets of the data.

```
for i in range(n_models):
    # collect data samples and fit models
    X_i, y_i = sample_with_replacement(X, y, n_samples)
    model = Model().fit(X_i, y_i)ensemble.append(model)
# output average prediction at test time:
y_test = ensemble.average_prediction(x_test)
```
The data samples are taken with replacement and known as bootstrap samples.

## **23 Bagged Polynomial Regression**

Let's apply bagging to our polynomial regression problem.

We are going to train a large number of polynomial regressions on random subsets of the dataset of points that we created earlier.

We start by training an ensemble of bagged models.

```
[8]: n_models, n_subset = 10000, 30
     ensemble, Xs, ys = [], [], []
     for i in range(n_models):
         # take a random subset of the data
         random_idx = np.random.randint(0, 30, size=(n\_subset,))X_random, y_random = X[random_idx], y[random_idx]
         # train a polynomial regression model
         polynomial_features = PolynomialFeatures(degree=6, include_bias=False)
         linear_regression = LinearRegression()
         pipeline = Pipeline([("pf", polynomial_features), ("lr", □),→linear_regression)])
         pipeline.fit(X_random[:, np.newaxis], y_random)
         # add it to our set of bagged models
         ensemble += [pipeline]
         Xs += [X \text{ random}]ys += [y<sup>r</sup>andom]
```
Let's visualize the prediction of the bagged model on each random dataset sample and compare to predictions from an un-bagged models.

```
[9]: n_plots, X_line = 3, np.linspace(0,1,25)
     plt.figure(figsize=(14, 5))
     for i in range(n_plots):
         ax = plt.subplot(1, n_plots, i + 1)# generate average predictions
         y_1ines = np.zeros((25, n_{models}))for j, model in enumerate(ensemble):
             y_lines[:, j] = model.predict(X_line[:, np.newaxis])y<sup>1</sup>ine = y<sup>1</sup>ines.mean(axis=1)
         # visualize them
         ax.plot(X_line, true_fn(X_line), label="True function")
         ax.plot(X_line, y_lines[:,i], label="Model Trained on Samples")
         ax.plot(X_line, y_line, label="Bagged Model")
         ax.scatter(Xs[i], ys[i], edgecolor='b', s=20, label="Samples", alpha=0.2)
         ax.set_xlim((0, 1))ax.set_ylim((-2, 2))ax.legend(loc="best")
         ax.set_title('Random sample %d' % i)
```
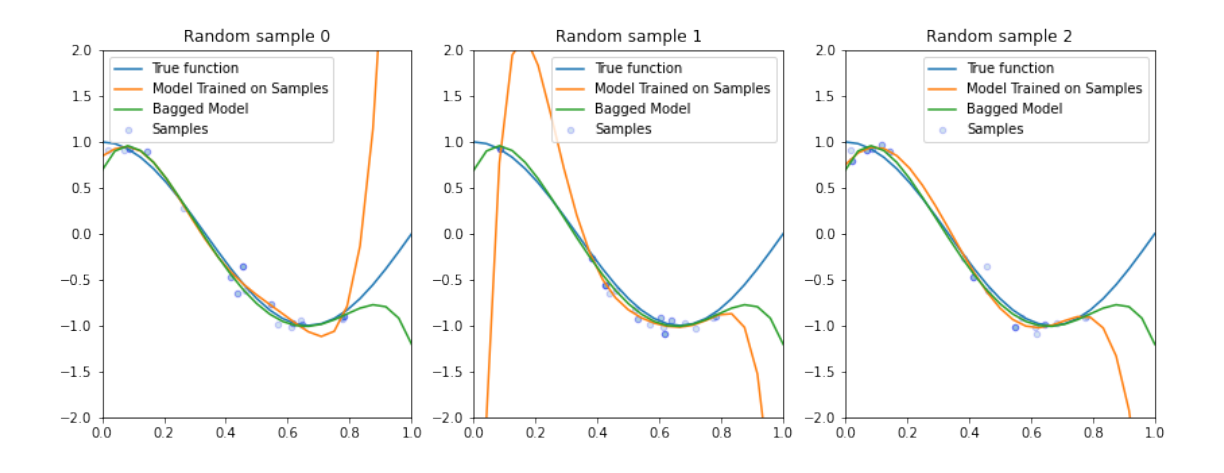

## **24 Extensions of Bagging**

There exist a few closely related techniques to bagging. \* Pasting is when samples are taken without replacement. \* Random features are when we randomly sample the features. \* Random patching is when we do both of the above.

### **25 Summary: Bagging**

Bagging is a general technique that can be used with high-variance ML algorithms.

It averages predictions from multiple models trained on random subset of the data.

 $# Part 4: Random Forests$ 

Next, let's see how bagging can be applied to decision trees. This will also provide us with a new algorithm.

## **26 Review: Bagging**

The idea of *bagging* is to reduce model variance by averaging many models trained on random subsets of the data.

```
for i in range(n_models):
    # collect data samples and fit models
    X_i, y_i = sample\_with\_replacement(X, y, n\_samples)model = Model().fit(X_i, y_i)ensemble.append(model)
# output average prediction at test time:
y_test = ensemble.average_prediction(y_test)
```
The data samples are taken with replacement and known as bootstrap samples.

## **27 Review: Decision Trees**

A decision tree is a model  $f : \mathcal{X} \to \mathcal{Y}$  of the form

$$
f(x) = \sum_{R \in \mathcal{R}} y_R \mathbb{I}\{x \in R\}.
$$

<sup>\*</sup> The I{ $\cdot$ } is an indicator function (one if  $\{\cdot\}$ ) is true, else zero) and values  $y_R \in \mathcal{Y}$  are the outputs for that region. \* The set *R* is a collection of decision regions. They are obtained by *recursive binary splitting*. \* The rules defining the regions *R* can be organized into a tree, with one rule per internal node and regions being the leaves.

We can also illustrate decision trees via this figure from Hastie et al.

#### **28 Classification Dataset: Iris Flowers**

Let's now look at the performance of decision trees on a new dataset, Iris flowers.

It's a classical dataset originally published by [R. A. Fisher](https://en.wikipedia.org/wiki/Ronald_Fisher) in 1936. Nowadays, it's widely used for demonstrating machine learning algorithms.

```
[10]: import numpy as np
      import pandas as pd
      from sklearn import datasets
      # Load the Iris dataset
      iris = datasets.load_iris(as_frame=True)
      print(iris.DESCR)
     .. _iris_dataset:
     Iris plants dataset
     --------------------
     **Data Set Characteristics:**
          :Number of Instances: 150 (50 in each of three classes)
          :Number of Attributes: 4 numeric, predictive attributes and the class
          :Attribute Information:
             - sepal length in cm
             - sepal width in cm
             - petal length in cm
             - petal width in cm
              - class:
                      - Iris-Setosa
                      - Iris-Versicolour
                      - Iris-Virginica
```
:Summary Statistics:

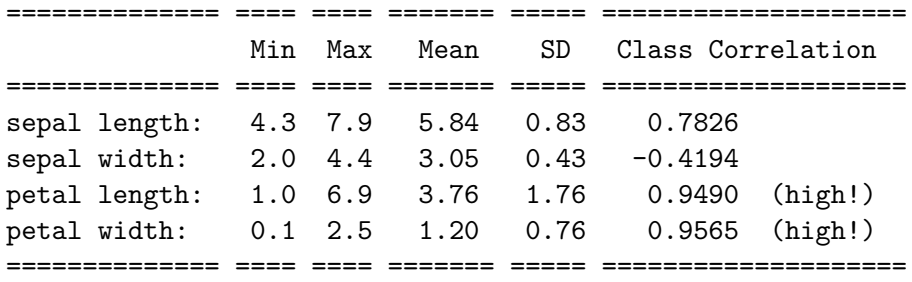

:Missing Attribute Values: None :Class Distribution: 33.3% for each of 3 classes. :Creator: R.A. Fisher :Donor: Michael Marshall (MARSHALL%PLU@io.arc.nasa.gov) :Date: July, 1988

The famous Iris database, first used by Sir R.A. Fisher. The dataset is taken from Fisher's paper. Note that it's the same as in R, but not as in the UCI Machine Learning Repository, which has two wrong data points.

This is perhaps the best known database to be found in the pattern recognition literature. Fisher's paper is a classic in the field and is referenced frequently to this day. (See Duda & Hart, for example.) The data set contains 3 classes of 50 instances each, where each class refers to a type of iris plant. One class is linearly separable from the other 2; the latter are NOT linearly separable from each other.

.. topic:: References

- Fisher, R.A. "The use of multiple measurements in taxonomic problems" Annual Eugenics, 7, Part II, 179-188 (1936); also in "Contributions to Mathematical Statistics" (John Wiley, NY, 1950).
- Duda, R.O., & Hart, P.E. (1973) Pattern Classification and Scene Analysis. (Q327.D83) John Wiley & Sons. ISBN 0-471-22361-1. See page 218.
- Dasarathy, B.V. (1980) "Nosing Around the Neighborhood: A New System Structure and Classification Rule for Recognition in Partially Exposed Environments". IEEE Transactions on Pattern Analysis and Machine Intelligence, Vol. PAMI-2, No. 1, 67-71.
- Gates, G.W. (1972) "The Reduced Nearest Neighbor Rule". IEEE Transactions on Information Theory, May 1972, 431-433.
- See also: 1988 MLC Proceedings, 54-64. Cheeseman et al"s AUTOCLASS II conceptual clustering system finds 3 classes in the data.
- Many, many more …

```
[11]: # print part of the dataset
      iris_X, iris_y = iris.data, iris.target
      pd.concat([iris_X, iris_y], axis=1).head()
```
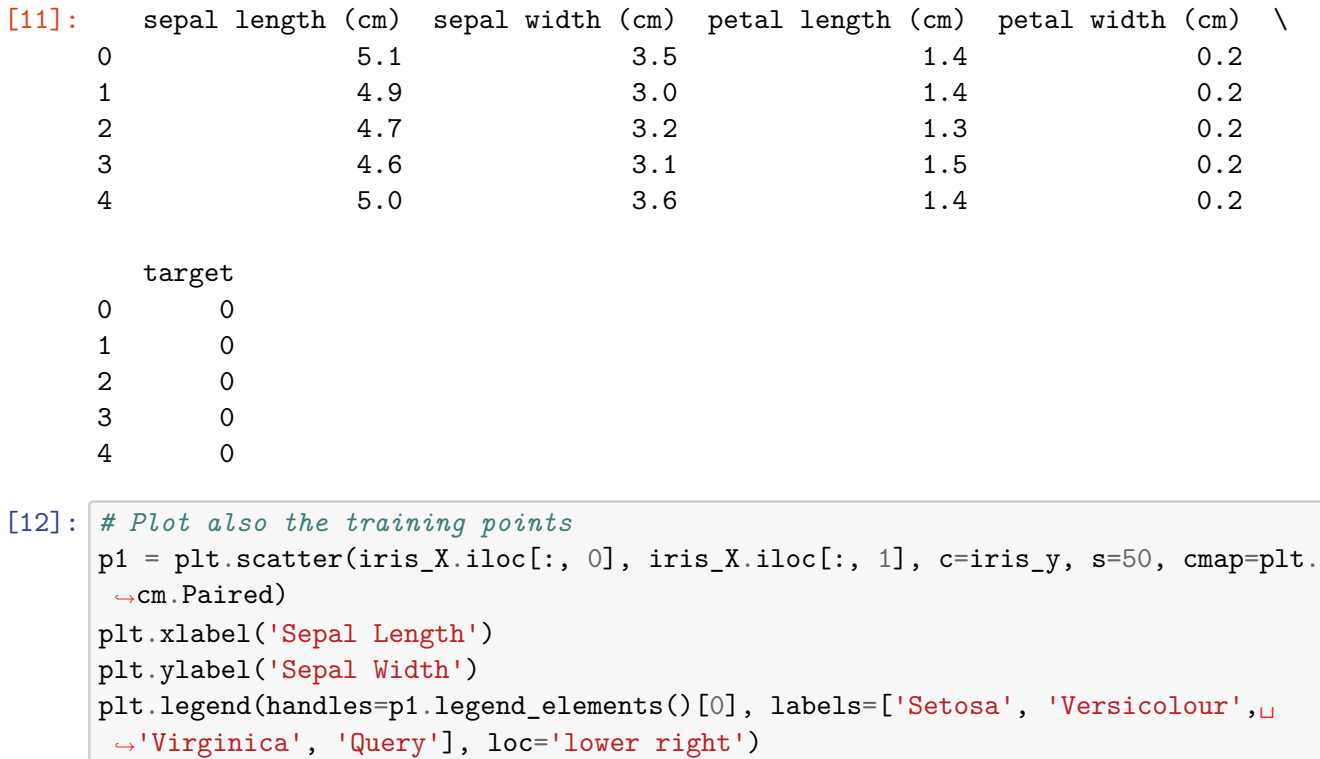

[12]: <matplotlib.legend.Legend at 0x12d881978>

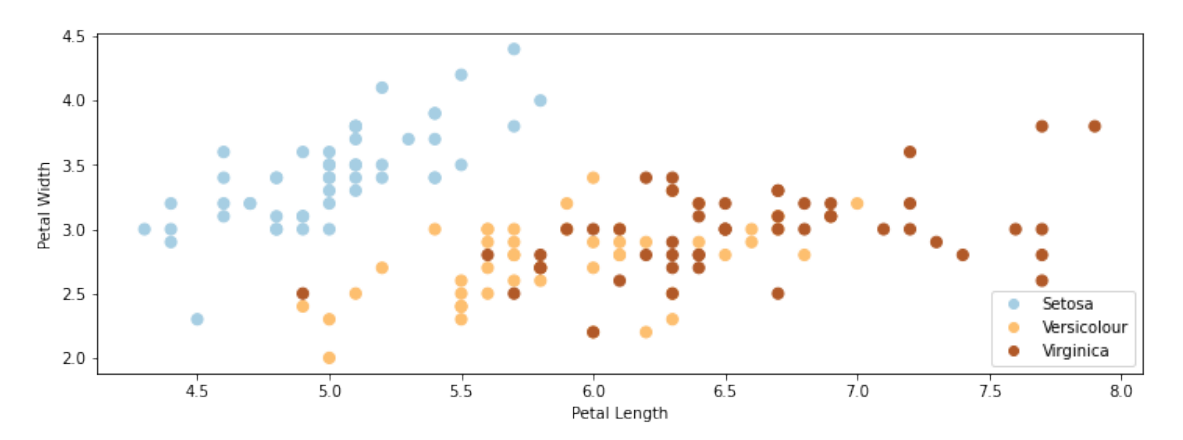

# **29 Decision Trees on the Flower Dataset**

Let's now consider what happens when we train a decision tree on the Iris flower dataset. The code below will be used to visualize predictions from decision trees on this dataset.

[ ]: *# https://scikit-learn.org/stable/auto\_examples/neighbors/plot\_classification. ,→html* **from sklearn.tree import** DecisionTreeClassifier

```
from matplotlib.colors import ListedColormap
import warnings
warnings.filterwarnings("ignore")
def make_grid(X):
    # Plot the decision boundary. For that, we will assign a color to each
    # point in the mesh [x_min, x_max]x[y_min, y_max].
    x_{min}, x_{max} = X.iloc[:, 0].min() - 0.1, X.iloc[:, 0].max() + 0.1y_{min}, y_{max} = X.iloc[:, 1].min() - 0.1, X.iloc[:, 1].max() + 0.1xx, yy = np.meshgrid(np.arange(x_min, x_max, 0.02),
                          np.arange(y_min, y_max, 0.02))
    return xx, yy, x_min, x_max, y_min, y_max
def make_2d_preds(clf, X):
    xx, yy, x=min, x_max, y.min, y_max = make\_grid(X)Z = clf.predict(np.c_{xx.ravel(), yy.ravel())Z = Z.\nreshape(xx.\nshape)return Z
def make_2d_plot(ax, Z, X, y):
    # Create color maps
    cmap_light = ListedColormap(['orange', 'cyan', 'cornflowerblue'])
    cmap_bold = ListedColormap(['darkorange', 'c', 'darkblue'])
    xx, yy, x_min, x_max, y_min, y_max = make_grid(X)
    # Put the result into a color plot
    ax.pcolormesh(xx, yy, Z, cmap=plt.cm.Paired)
    # Plot also the training points
    ax.\text{scatter}(X.\texttt{iloc}[:, 0], X.\texttt{iloc}[:, 1], c=y, \texttt{map=plt.cm}.\texttt{Paired}, \textcolor{red}{\blacksquare},→edgecolor='k', s=50)
    ax.set_xlabel('Sepal Length')
    ax.set_ylabel('Sepal Width')
    ax.set_xlim(xx.min(), xx.max())
    ax.set_ylim(yy.min(), yy.max())
```
We may now train and visualize a decision tree on this dataset.

```
[41]: # Train a Decision Tree Model
      ax = plt.gca()X = \text{iris}_X.\text{iloc}[:,:2]clf = DecisionTreeClassifier()
      clf.fit(X, iris_y)Z = \text{make}_2d_preds(clf, X)make_2d_plot(ax, Z, X, iris_y)
```
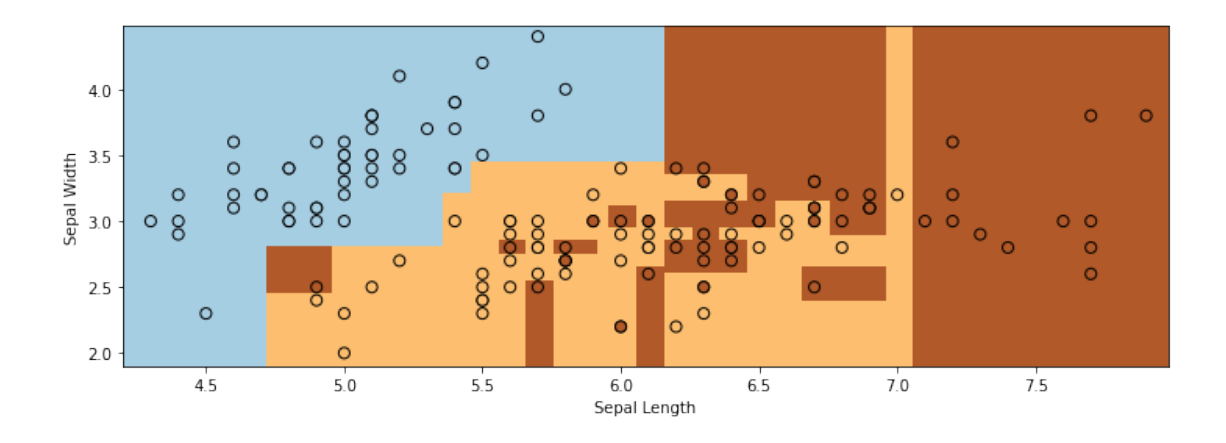

## **30 Two Problems With Decision Trees**

We see two problems with the output of the decision tree on the Iris dataset: \* The decision boundary between the two classes is very non-smooth and blocky. \* The decision tree overfits the data and the decision regions are highly fragmented.

## **31 High-Variance Decision Trees**

When the trees have sufficiently high depth, they can quickly overfit the data.

Recall that this is called the *high variance* problem, because small perturbations of the data lead to large changes in model predictions.

Consider the perofmrance of a decision tree classifier on 3 random subsets of the data.

```
[64]: n plots, n_flowers, n_samples = 3, iris_X.shape[0], 40
      plt.figure(figsize=(14, 5))
      for i in range(n_plots):
          ax = plt.subplot(1, n_plots, i + 1)random_idx = np.random.random(0, n_flowers, size=(n_samples,))X<sub>random, y_random</sub> = iris_X.iloc[random_idx, :2], iris_y[random_idx]
          clf = DecisionTreeClassifier()
          clf.fit(X_random, y_random)
          Z = make_2d_preds(c1f, X_random)make_2d_plot(ax, Z, X_random, y_random)
          ax.set_title('Random sample %d' % i)
```
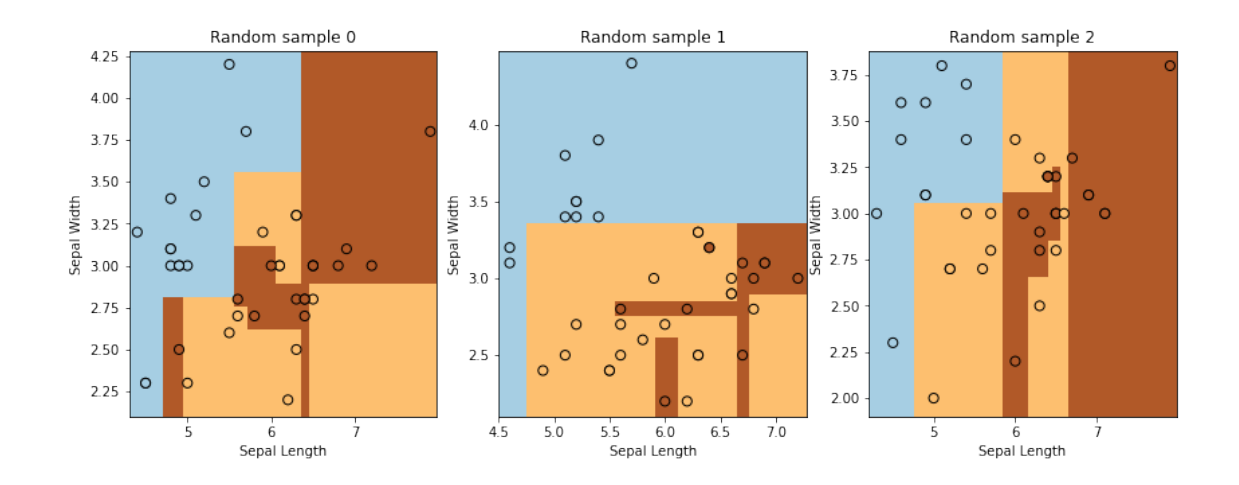

## **32 Random Forests**

In order to reduce the variance of the basic decision tree, we apply bagging – the variance reduction technique that we have seen earlier.

We refer to bagged decision trees as *Random Forests*.

Instantiating our definition of bagging with decision trees, we obtain the following pseudocode defintion of random forests:

```
for i in range(n_models):
    # collect data samples and fit models
    X_i, y_i = sample\_with\_replacement(X, y, n\_samples)model = DecisionTree().fit(X_i, y_i)random_forest.append(model)
```
*# output average prediction at test time:* y\_test = random\_forest.average\_prediction(y\_test)

We may implement random forests in python as follows:

```
[121]: | np.random.seed(1000)
       n_models, n_flowers, n_subset = 300, iris_X.shape[0], 10
       random_forest = []
       for i in range(n_models):
           # sample the data with replacement
           random_idx = np.random.randint(0, n_f1owers, size=(n_s))
           X<sub>random, y_random</sub> = iris_X.iloc[random_idx, :2], iris_y[random_idx]
           # train a decision tree model
           clf = DecisionTreeClassifier()
           clf.fit(X_random, y_random)
```

```
# append it to our ensemble
random_forest += [clf]
```
### **33 Random Forests on the Flower Dataset**

Consider now what happens when we deploy random forests on the same dataset as before.

Now, each prediction is the average on the set of bagged decision trees.

```
[122]: # Visualize predictions from a random forest
        ax = plt.gca()# compute average predictions from all the models in the ensemble
        X<sup>all</sup>, y<sup>all =</sup> iris_X.iloc[:,:2], iris_y
        Z list = []for clf in random_forest:
             Z_clf = make_2d_preds(clf, X_all)
             Z\_list += [Z\_c1f]Z<sub>_avg</sub> = np.start(Z_list, axis=2) .mean(axis=2)# visualize predictions
        make_2d_plot(ax, np.rint(Z_avg), X_all, y_all)
                                                    \overline{c}\circ\circ4.0\circ\circ\Omega8
                                             \circ\Omega\circ\circ\Omega\circ\circ
```
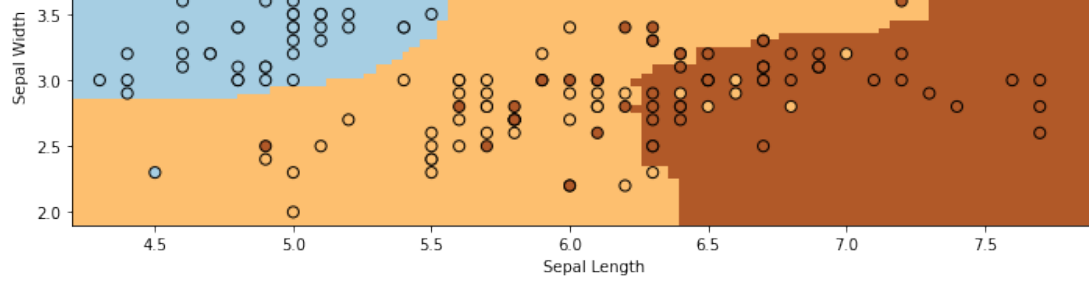

The boundaries are much more smooth and well-behaved.

## **34 Algorithm: Random Forests**

- **Type**: Supervised learning (regression and classification).
- **Model family**: Bagged decision trees.
- **Objective function**: Squared error, mislcassification error, Gini index, etc.
- **Optimizer**: Greedy addition of rules, followed by pruning.

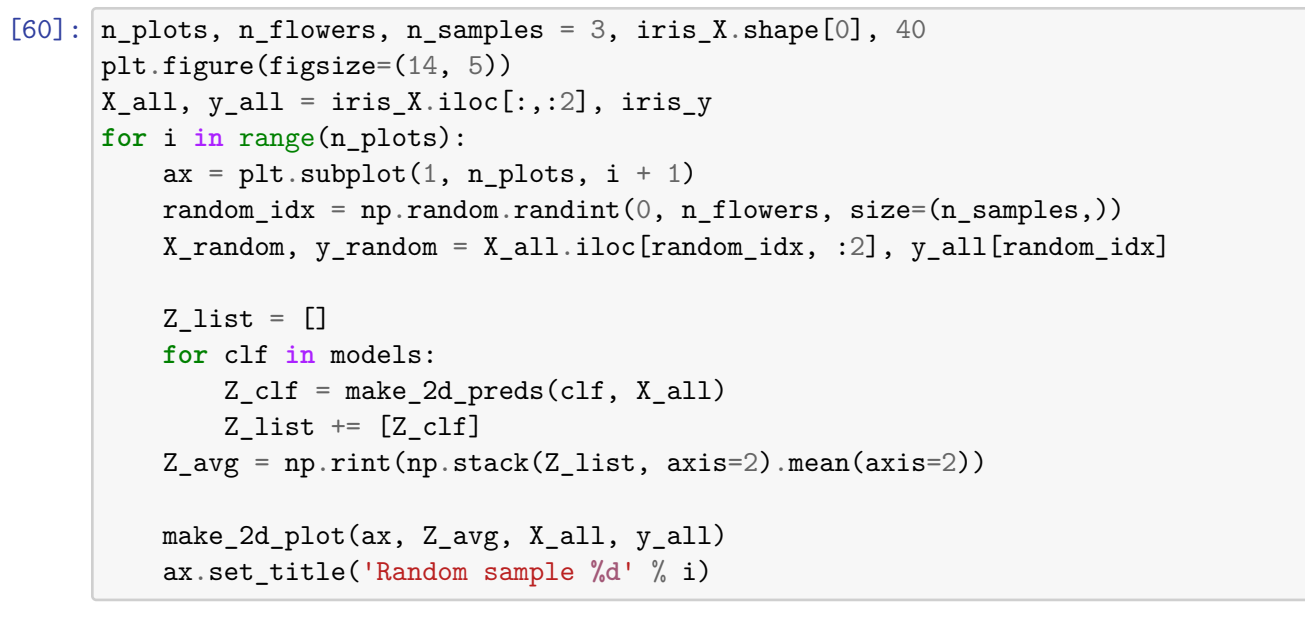

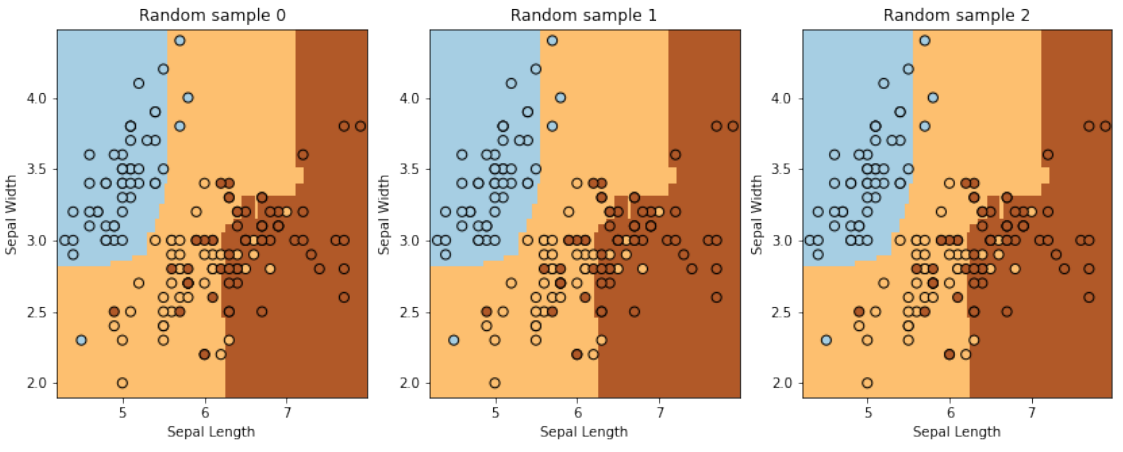

## **35 Pros and Cons of Random Forests**

Random forests remain a popular machine learning algorithm: \* They require little data preparation (no rescaling, handle continuous and discrete features, work well for classification and regression). \* They are often quite accurate.

Their main disadvantages are that: \* They are not interpretable. \* They do not work with unstructured data (images, audio).